# **atasker**

**Dec 15, 2019**

# **Contents**

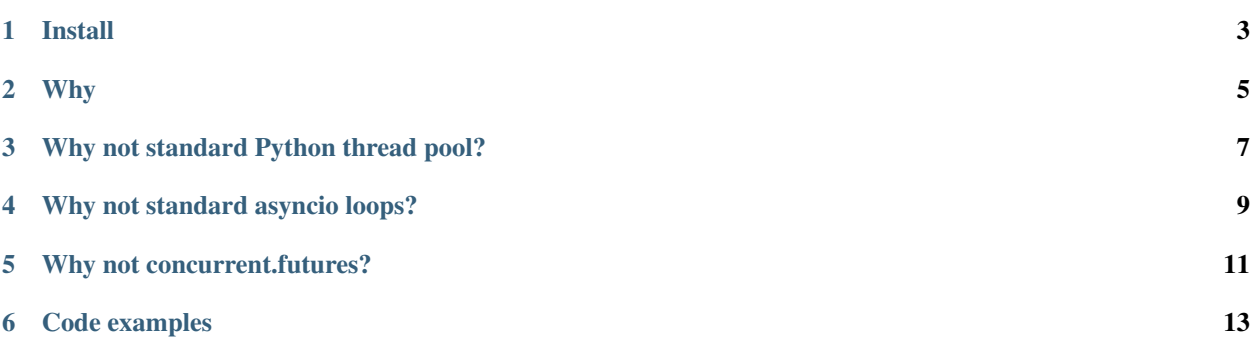

Python library for modern thread / multiprocessing pooling and task processing via asyncio.

No matter how your code is written, atasker automatically detects blocking functions and coroutines and launches them in a proper way, in a thread, asynchronous loop or in multiprocessing pool.

Tasks are grouped into pools. If there's no space in pool, task is being placed into waiting queue according to their priority. Pool also has "reserve" for the tasks with priorities "normal" and higher. Tasks with "critical" priority are always executed instantly.

This library is useful if you have a project with many similar tasks which produce approximately equal CPU/memory load, e.g. API responses, scheduled resource state updates etc.

Install

<span id="page-6-0"></span>pip3 install atasker

Sources: <https://github.com/alttch/atasker>

Documentation: <https://atasker.readthedocs.io/>

# Why

- <span id="page-8-0"></span>• asynchronous programming is a perfect way to make your code fast and reliable
- multithreading programming is a perfect way to run blocking code in the background

atasker combines advantages of both ways: atasker tasks run in separate threads however task supervisor and workers are completely asynchronous. But all their public methods are thread-safe.

# Why not standard Python thread pool?

- <span id="page-10-0"></span>• threads in a standard pool don't have priorities
- workers

Why not standard asyncio loops?

- <span id="page-12-0"></span>• compatibility with blocking functions
- async workers

# CHAPTER<sup>5</sup>

## Why not concurrent.futures?

<span id="page-14-0"></span>concurrent.futures is a great standard Python library which allows you to execute specified tasks in a pool of workers.

atasker method *background\_task* solves the same problem but in slightly different way, adding priorities to the tasks, while *atasker* workers do absolutely different job:

- in *concurrent.futures* worker is a pool member which executes the single specified task.
- in *atasker* worker is an object, which continuously *generates* new tasks with the specified interval or on external event, and executes them in thread or multiprocessing pool.

Code examples

## <span id="page-16-0"></span>**6.1 Start/stop**

```
from atasker import task_supervisor
# set pool size
task_supervisor.set_thread_pool(pool_size=20, reserve_normal=5, reserve_high=5)
task_supervisor.start()
# ...
# start workers, other threads etc.
# . . .
# optionally block current thread
task_supervisor.block()
# stop from any thread
task_supervisor.stop()
```
## **6.2 Background task**

```
from atasker import background_task, TASK_LOW, TASK_HIGH, wait_completed
# with annotation
@background_task
def mytask():
   print('I am working in the background!')
   return 777
task = mytask()
# optional
result = wait_completed(task)
```
(continues on next page)

(continued from previous page)

```
print(task.result) # 777
print(result) # 777
# with manual decoration
def mytask2():
   print('I am working in the background too!')
task = background_task(mytask2, priority=TASK_HIGH)()
```
## **6.3 Async tasks**

```
# new asyncio loop is automatically created in own thread
a1 = task_supervisor.create_aloop('myaloop', default=True)
async def calc(a):
   print(a)
   await asyncio.sleep(1)
   print (a * 2)return a * 3
# call from sync code
# put coroutine
task = background_task(calc)(1)
wait_completed(task)
# run coroutine and wait for result
result = a1.run(calc(1))
```
## **6.4 Worker examples**

```
from atasker import background_worker, TASK_HIGH
@background_worker
def worker1(**kwargs):
   print('I am a simple background worker')
@background_worker
async def worker_async(**kwargs):
   print('I am async background worker')
@background_worker(interval=1)
def worker2(**kwargs):
   print('I run every second!')
@background_worker(queue=True)
def worker3(task, **kwargs):
   print('I run when there is a task in my queue')
```
(continues on next page)

(continued from previous page)

```
@background_worker(event=True, priority=TASK_HIGH)
def worker4(**kwargs):
   print('I run when triggered with high priority')
worker1.start()
worker_async.start()
worker2.start()
worker3.start()
worker4.start()
worker3.put('todo1')
worker4.trigger()
from atasker import BackgroundIntervalWorker
class MyWorker(BackgroundIntervalWorker):
   def run(self, **kwargs):
        print('I am custom worker class')
worker5 = MyWorker(interval=0.1, name='worker5')
worker5.start()
```
## <span id="page-18-0"></span>**6.4.1 Task supervisor**

Task supervisor is a component which manages task thread pool and run task *[schedulers \(workers\)](#page-26-0)*.

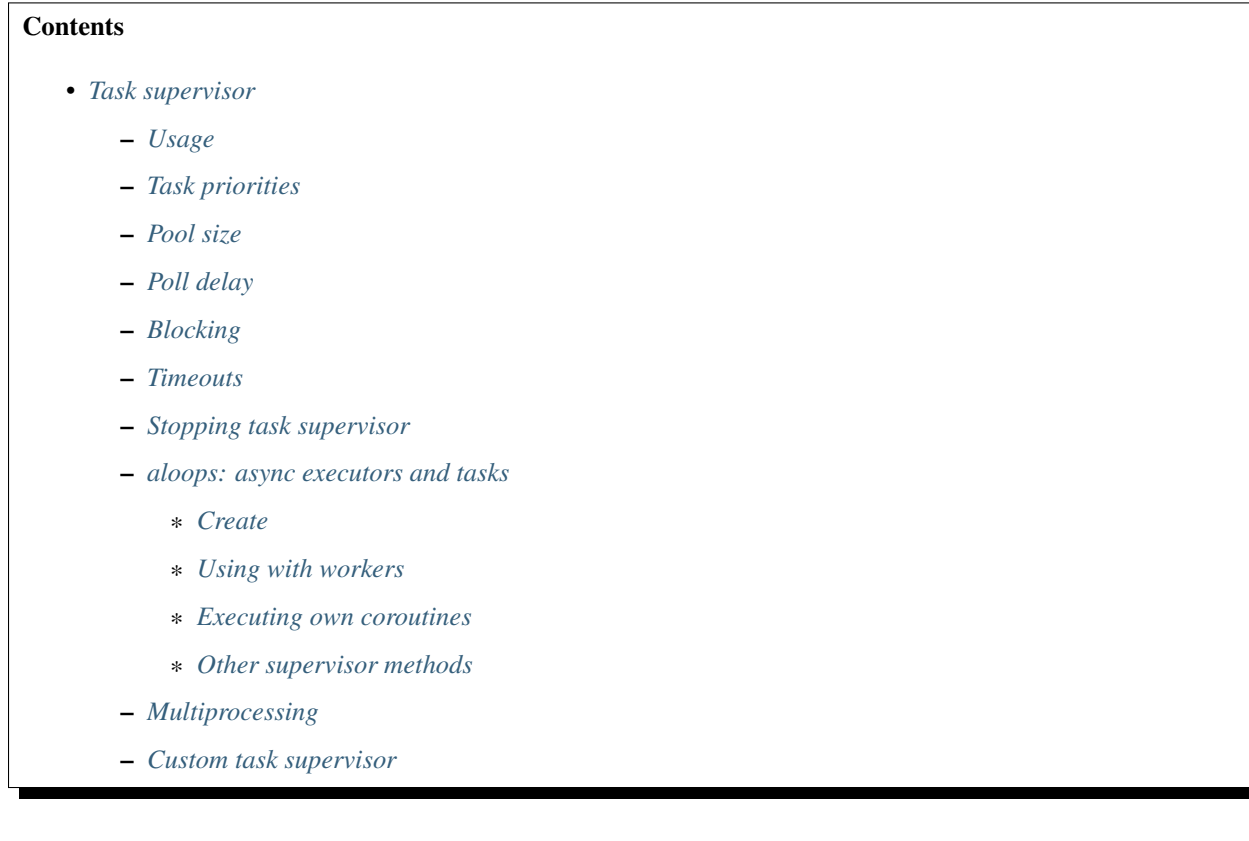

- *[Putting own tasks](#page-23-0)*
- *[Putting own tasks in multiprocessing pool](#page-23-1)*
- *[Creating own schedulers](#page-23-2)*

## <span id="page-19-0"></span>**Usage**

When **atasker** package is imported, default task supervisor is automatically created.

```
from atasker import task_supervisor
# thread pool
task_supervisor.set_thread_pool(
   pool_size=20, reserve_normal=5, reserve_high=5)
task_supervisor.start()
```
Warning: Task supervisor must be started before any scheduler/worker or task.

## <span id="page-19-1"></span>**Task priorities**

Task supervisor supports 4 task priorities:

- TASK\_LOW
- TASK\_NORMAL (default)
- TASK\_HIGH
- TASK\_CRITICAL

```
from atasker import TASK_HIGH
def test():
   pass
```
background\_task(test, name='test', priority=TASK\_HIGH)()

## <span id="page-19-2"></span>**Pool size**

Parameter pool\_size for task\_supervisor.set\_thread\_pool defines size of the task (thread) pool.

Pool size means the maximum number of the concurrent tasks which can run. If task supervisor receive more tasks than pool size has, they will wait until some running task is finished.

Actually, parameter pool\_size defines pool size for the tasks, started with *TASK\_LOW* priority. Tasks with higher priority have "reserves": *pool\_size=20, reserve\_normal=5* means create pool for 20 tasks but reserve 5 more places for the tasks with *TASK\_NORMAL* priority. In this example, when task supervisor receives such task, pool is "extended", up to 5 places.

For *TASK\_HIGH* pool size can be extended up to *pool\_size + reserve\_normal + reserve\_high*, so in the example above: *20 + 5 + 5 = 30*.

Tasks with priority *TASK\_CRITICAL* are always started instantly, no matter how busy task pool is, and thread pool is being extended for them with no limits. Multiprocessing critical tasks are started as soon as *multiprocessing.Pool* object has free space for the task.

To make pool size unlimited, set *pool\_size=0*.

Parameters *min\_size* and *max\_size* set actual system thread pool size. If *max\_size* is not specified, it's set to *pool\_size + reserve\_normal + reserve\_high*. It's recommended to set *max\_size* slightly larger manually to have a space for critical tasks.

By default, *max\_size* is CPU count \* 5. You may use argument *min\_size='max'* to automatically set minimal pool size to max.

Note: pool size can be changed while task supervisor is running.

## <span id="page-20-0"></span>**Poll delay**

Poll delay is a delay (in seconds), which is used by task queue manager, in *[workers](#page-26-0)* and some other methods like *start/stop*.

Lower poll delay = higher CPU usage, higher poll delay = lower reaction time.

Default poll delay is 0.1 second. Can be changed with:

task\_supervisor.poll\_delay = 0.01 # set poll delay to 10ms

## <span id="page-20-1"></span>**Blocking**

Task supervisor is started in its own thread. If you want to block current thread, you may use method

task\_supervisor.block()

which will just sleep while task supervisor is active.

## <span id="page-20-2"></span>**Timeouts**

Task supervisor can log timeouts (when task isn't launched within a specified number of seconds) and run timeout handler functions:

```
def warning(t):
    # t = task thread object
   print('Task thread {} is not launched yet'.format(t))
def critical(t):
   print('All is worse than expected')
task_supervisor.timeout_warning = 5
task_supervisor.timeout_warning_func = warn
task_supervisor.timeout_critical = 10
task_supervisor.timeout_critical_func = critical
```
## <span id="page-21-0"></span>**Stopping task supervisor**

task\_supervisor.stop(wait=**True**, stop\_schedulers=**True**, cancel\_tasks=**False**)

Params:

- wait wait until tasks and scheduler coroutines finish. If wait=<number>, task supervisor will wait until coroutines finish for the max. *wait* seconds. However if requested to stop schedulers (workers) or task threads are currently running, method *stop* wait until they finish for the unlimited time.
- stop schedulers before stopping the main event loop, task scheduler will call *stop* method of all schedulers running.
- cancel\_tasks if specified, task supervisor will try to forcibly cancel all scheduler coroutines.

### <span id="page-21-1"></span>**aloops: async executors and tasks**

Usually it's unsafe to run both *[schedulers \(workers\)](#page-26-0)* executors and custom tasks in supervisor's event loop. Workers use event loop by default and if anything is blocked, the program may be freezed.

To avoid this, it's strongly recommended to create independent async loops for your custom tasks. atasker supervisor has built-in engine for async loops, called "aloops", each aloop run in a separated thread and doesn't interfere with supervisor event loop and others.

#### <span id="page-21-2"></span>**Create**

If you plan to use async worker executors, create aloop:

```
a = task_supervisor.create_aloop('myworkers', default=True, daemon=True)
# the loop is instantly started by default, to prevent add param start=False
# and then use
# task_supervisor.start_aloop('myworkers')
```
To determine in which thread executor is started, simply get its name. aloop threads are called "supervisor\_aloop\_<name>".

## <span id="page-21-3"></span>**Using with workers**

Workers automatically launch async executor function in default aloop, or aloop can be specified with *loop=* at init or *\_loop=* at startup.

### <span id="page-21-4"></span>**Executing own coroutines**

aloops have 2 methods to execute own coroutines:

```
# put coroutine to loop
task = aloop.background_task(coro(args))
# blocking wait for result from coroutine
result = aloop.run(coro(args))
```
## <span id="page-22-0"></span>**Other supervisor methods**

Note: It's not recommended to create/start/stop aloops without supervisor

```
# set default aloop
task_supervisor.set_default_aloop(aloop):
# get aloop by name
task_supervisor.get_aloop(name)
# stop aloop (not required, supervisor stops all aloops at shutdown)
task_supervisor.stop_aloop(name)
# get aloop async event loop object for direct access
aloop.get_loop()
```
## <span id="page-22-1"></span>**Multiprocessing**

Multiprocessing pool may be used by workers and background tasks to execute a part of code.

To create multiprocessing pool, use method:

```
from atasker import task_supervisor
# task_supervisor.create_mp_pool(<args for multiprocessing.Pool>)
# e.g.
task_supervisor.create_mp_pool(processes=8)
# use custom mp Pool
from multiprocessing import Pool
pool = Pool(processes=4)
task_supervisor.mp_pool = pool
# set mp pool size. if pool wasn't created before, it will be initialized
# with processes=(pool_size+reserve_normal+reserve_high)
task_supervisor.set_mp_pool(
   pool_size=20, reserve_normal=5, reserve_high=5)
```
## <span id="page-22-2"></span>**Custom task supervisor**

```
from atasker import TaskSupervisor
my_supervisor = TaskSupervisor(
   pool_size=100, reserve_normal=10, reserve_high=10)
class MyTaskSupervisor(TaskSupervisor):
    \# .......
my_supervisor2 = MyTaskSupervisor()
```
## <span id="page-23-0"></span>**Putting own tasks**

If you can not use *[background tasks](#page-24-0)* for some reason, you may put own tasks manually and put it to task supervisor to launch:

```
task = task_supervisor.put_task(target=myfunc, args=(), kwargs={},
 priority=TASK_NORMAL, delay=None)
```
If *delay* is specified, the thread is started after the corresponding delay (seconds).

After the function thread is finished, it should notify task supervisor:

task\_supervisor.mark\_task\_completed(task=task) # or task\_id = task.id

If no *task\_id* specified, current thread ID is being used:

```
# note: custom task targets always get _task_id in kwargs
def mytask(**kwargs):
   # ... perform calculations
  task_supervisor.mark_task_completed(task_id=kwargs['_task_id'])
task_supervisor.put_task(target=mytask)
```
Note: If you need to know task id, before task is put (e.g. for task callback), you may generate own and call *put\_task* with *task\_id=task\_id* parameter.

#### <span id="page-23-1"></span>**Putting own tasks in multiprocessing pool**

To put own task into multiprocessing pool, you must create tuple object which contains:

- unique task id
- task function (static method)
- function args
- function kwargs
- result callback function

### **import uuid**

```
from atasker import TT_MP
task = task_supervisor.put_task(
   target=<somemodule.staticmethod>, callback=<somefunc>, tt=TT_MP)
```
After the function is finished, you should notify task supervisor:

task supervisor.mark task completed(task id=<task id>, tt=TT\_MP)

#### <span id="page-23-2"></span>**Creating own schedulers**

Own task scheduler (worker) can be registered in task supervisor with:

task\_supervisor.register\_scheduler(scheduler)

Where *scheduler* = scheduler object, which should implement at least *stop* (regular) and *loop* (async) methods.

Task supervisor can also register synchronous schedulers/workers, but it can only stop them when *stop* method is called:

task\_supervisor.register\_sync\_scheduler(scheduler)

To unregister schedulers from task supervisor, use *unregister\_scheduler* and *unregister\_sync\_scheduler* methods.

## <span id="page-24-0"></span>**6.4.2 Tasks**

Task is a Python function which will be launched in the separate thread.

### **Defining task with annotation**

```
from atasker import background_task
@background_task
def mytask():
   print('I am working in the background!')
task = mytask()
```
It's not required to notify task supervisor about task completion, *background\_task* will do this automatically as soon as task function is finished.

All start parameters (args, kwargs) are passed to task functions as-is.

## **Task function without annotation**

To start task function without annotation, you must manually decorate it:

```
from atasker import background_task, TASK_LOW
def mytask():
   print('I am working in the background!')
task = background_task(mytask, name='mytask', priority=TASK_LOW)()
```
## **Multiprocessing task**

#### **Run as background task**

To put task into *[multiprocessing pool](#page-22-1)*, append parameter *tt=TT\_MP*:

```
from atasker import TASK_HIGH, TT_MP
task = background_task(
   tests.mp.test, priority=TASK_HIGH, tt=TT_MP)(1, 2, 3, x=2)
```
Optional parameter *callback* can be used to specify function which handles task result.

Note: Multiprocessing target function always receives *\_task\_id* param.

### **Run in async way**

You may put task from your coroutine, without using callback, example:

```
from atasker import co_mp_apply, TASK_HIGH
async def f1():
   result = await co_mp_apply(
       tests.mp.test, args=(1,2,3), kwargs={'x':2},priority=TASK_HIGH)
```
## **Task object**

If you saved only task.id but not the whole object, you may later obtain Task object again:

```
from atasker import task_supervisor
task = task_supervisor.get_task(task.id)
```
Task info object fields:

- id task id
- task task object
- tt task type (TT\_THREAD, TT\_MP)
- priority task priority
- time\_queued time when task was queued
- time\_started time when task was started
- result task result
- status task status 0 queued 2 delayed 100 started 200 completed -1 canceled

If task info is *None*, consider the task is completed and supervisor destroyed information about it.

Note: As soon as task is marked as completed, supervisor no longer stores information about it

### **Wait until completed**

You may wait until pack of tasks is completed with the following method:

**from atasker import** wait\_completed

```
wait_completed([task1, task2, task3 .... ], timeout=None)
```
The method return list of task results if all tasks are finished, or raises *TimeoutError* if timeout was specified but some tasks are not finished.

If you call method with a single task instead of list or tuple, single result is returned.

## **6.4.3 Async jobs**

atasker has built-in integration with [aiosched](https://github.com/alttch/aiosched) - simple and fast async job scheduler.

aiosched schedulers can be automatically started inside *[aloop](#page-21-1)*:

```
async def test1():
  print('I am lightweight async job')
task_supervisor.create_aloop('jobs')
# if aloop id not specified, default aloop is used
task_supervisor.create_async_job_scheduler('default', aloop='jobs',
  default=True)
# create async job
job1 = task_supervisor.create_async_job(target=test1, interval=0.1)
# cancel async job
task_supervisor.cancel_async_job(job=job1)
```
Note: aiosched jobs are lightweight, don't report any statistic data and don't check is the job already running.

## <span id="page-26-0"></span>**6.4.4 Workers**

Worker is an object which runs specified function (executor) in a loop.

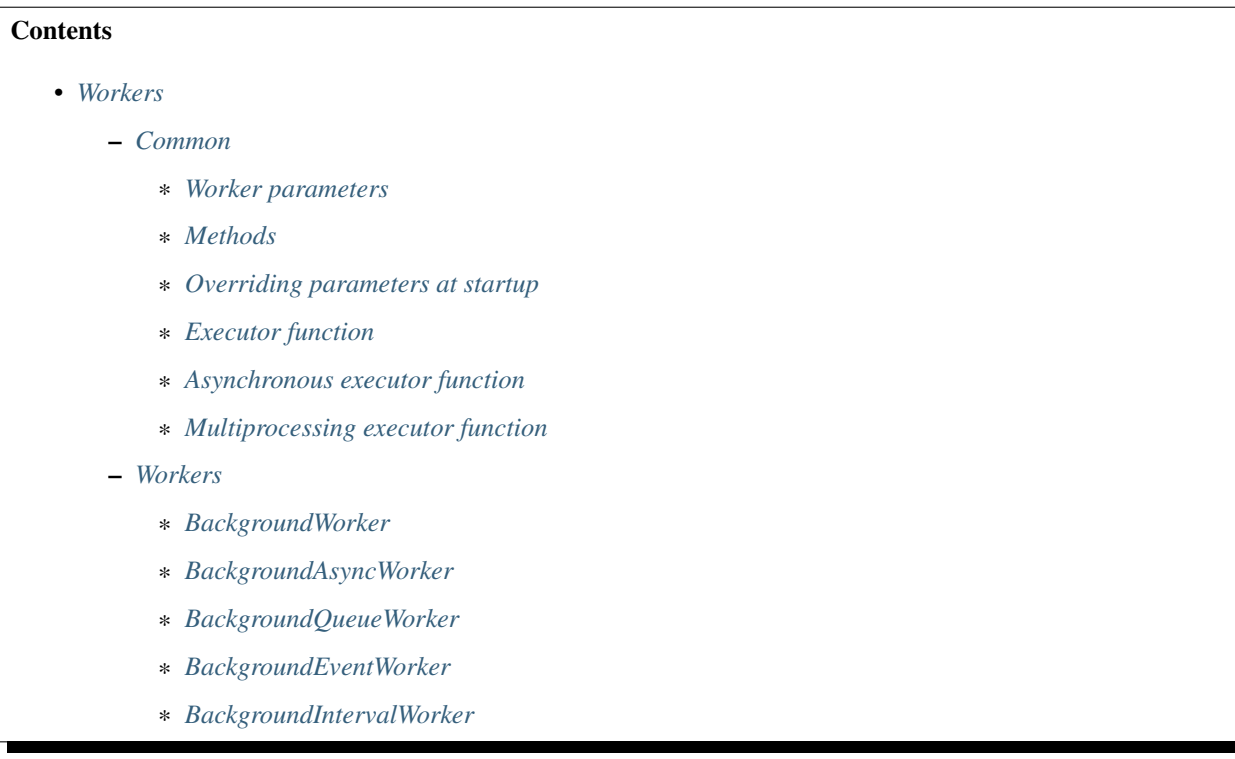

## <span id="page-27-0"></span>**Common**

## <span id="page-27-1"></span>**Worker parameters**

All workers support the following initial parameters:

- name worker name (default: name of executor function if specified, otherwise: auto-generated UUID)
- func executor function (default: *worker.run*)
- priority worker thread priority
- o special object, passed as-is to executor (e.g. object worker is running for)
- on\_error a function which is called, if executor raises an exception
- on\_error\_kwargs kwargs for *on\_error* function
- supervisor alternative *[task supervisor](#page-18-0)*
- poll\_delay worker poll delay (default: task supervisor poll delay)

## <span id="page-27-2"></span>**Methods**

## <span id="page-27-3"></span>**Overriding parameters at startup**

Initial parameters *name*, *priority* and *o* can be overriden during worker startup (first two - as *\_name* and *\_priority*)

```
myworker.start(_name='worker1', _priority=atasker.TASK_LOW)
```
## <span id="page-27-4"></span>**Executor function**

Worker executor function is either specified with annotation or named *run* (see examples below). The function should always have *\*\*kwargs* param.

Executor function gets in args/kwargs:

- all parameters *worker.start* has been started with.
- \_worker current worker object
- \_name current worker name
- \_task\_id if executor function is started in multiprocessing pool ID of current task (for thread pool, task id = thread name).

Note: If executor function return *False*, worker stops itself.

## <span id="page-27-5"></span>**Asynchronous executor function**

Executor function can be asynchronous, in this case it's executed inside *[task supervisor](#page-18-0)* loop, no new thread is started and *priority* is ignored.

When *background\_worker* decorator detects asynchronous function, class *BackgroundAsyncWorker* is automatically used instead of *BackgroundWorker* (*BackgroundQueueWorker*, *BackgroundEventWorker* and *BackgroundInterval-Worker* support synchronous functions out-of-the-box).

Additional worker parameter *loop* (*\_loop* at startup) may be specified to put executor function inside external async loop.

Note: To prevent interference between supervisor event loop and executors, it's strongly recommended to specify own async event loop or create *[aloop](#page-21-1)*.

## <span id="page-28-0"></span>**Multiprocessing executor function**

To use multiprocessing, *[task supervisor](#page-22-1)* mp pool must be created.

If executor method *run* is defined as static, workers automatically detect this and use multiprocessing pool of task supervisor to launch executor.

Note: As executor is started in separate process, it doesn't have an access to *self* object.

Additionally, method *process\_result* must be defined in worker class to process executor result. The method can stop worker by returning *False* value.

Example, let's define *BackgroundQueueWorker*. Python multiprocessing module can not pick execution function defined via annotation, so worker class is required. Create it in separate module as Python multiprocessing can not pick methods from the module where the worker is started:

Warning: Multiprocessing executor function should always finish correctly, without any exceptions otherwise callback function is never called and task become "freezed" in pool.

*myworker.py*

```
class MyWorker(BackgroundQueueWorker):
    # executed in another process via task_supervisor
    @staticmethod
    def run(task, *args, **kwargs):
       # .. process task
       return '<task result>'
    def process_result(self, result):
        # process result
```
*main.py*

```
from myworker import MyWorker
worker = MyWorker()
worker.start()
# .....
worker.put_threadsafe('task')
\# .....
worker.stop()
```
#### <span id="page-28-2"></span><span id="page-28-1"></span>**Workers**

## **BackgroundWorker**

Background worker is a worker which continuously run executor function in a loop without any condition. Loop of this worker is synchronous and is started in separate thread instantly.

```
# with annotation - function becomes worker executor
from atasker import background_worker
@background_worker
def myfunc(*args, **kwargs):
    print('I am background worker')
# with class
from atasker import BackgroundWorker
class MyWorker(BackgroundWorker):
    def run(self, *args, **kwargs):
        print('I am a worker too')
myfunc.start()
myworker2 = MyWorker()
myworker2.start()
# ............
# stop first worker
myfunc.stop()
# stop 2nd worker, don't wait until it is really stopped
myworker2.stop(wait=False)
```
## <span id="page-29-0"></span>**BackgroundAsyncWorker**

Similar to *BackgroundWorker* but used for async executor functions. Has additional parameter *loop=* (*\_loop* in start function) to specify either async event loop or *[aloop](#page-21-1)* object. By default either task supervisor event loop or task supervisor default aloop is used.

```
# with annotation - function becomes worker executor
from atasker import background_worker
@background_worker
async def async_worker(**kwargs):
   print('I am async worker')
async_worker.start()
# with class
from atasker import BackgroundAsyncWorker
class MyWorker(BackgroundAsyncWorker):
   async def run(self, *args, **kwargs):
       print('I am async worker too')
```
(continues on next page)

(continued from previous page)

worker = MyWorker() worker.start()

## <span id="page-30-0"></span>**BackgroundQueueWorker**

Background worker which gets data from asynchronous queue and passes it to synchronous or Asynchronous executor.

Queue worker is created as soon as annotator detects  $q=True$  or *queue=True* param. Default queue is *asyncio.queues.Queue*. If you want to use e.g. priority queue, specify its class instead of just *True*.

```
# with annotation - function becomes worker executor
from atasker import background_worker
@background_worker(q=True)
def f(task, **kwargs):
    print('Got task from queue: {}'.format(task))
@background_worker(q=asyncio.queues.PriorityQueue)
def f2(task, **kwargs):
   print('Got task from queue too: {}'.format(task))
# with class
from atasker import BackgroundQueueWorker
class MyWorker(BackgroundQueueWorker):
    def run(self, task, *args, **kwargs):
        print('my task is {}'.format(task))
f.start()
f2.start()
worker3 = MyWorker()
worker3.start()
f.put_threadsafe('task 1')
f2.put_threadsafe('task 2')
worker3.put_threadsafe('task 3')
```
put method is used to put task into worker's queue. The method is thread-safe.

## <span id="page-30-1"></span>**BackgroundEventWorker**

Background worker which runs asynchronous loop waiting for the event and launches synchronous or asynchronous executor when it's happened.

Event worker is created as soon as annotator detects *e=True* or *event=True* param.

```
# with annotation - function becomes worker executor
from atasker import background_worker
@background_worker(e=True)
def f(task, **kwargs):
    print('happened')
```
(continues on next page)

(continued from previous page)

```
# with class
from atasker import BackgroundEventWorker
class MyWorker(BackgroundEventWorker):
    def run(self, *args, **kwargs):
        print('happened')
f.start()
worker3 = MyWorker()
worker3.start()
f.trigger_threadsafe()
worker3.trigger_threadsafe()
```
trigger\_threadsafe method is used to put task into worker's queue. The method is thread-safe. If worker is triggered from the same asyncio loop, trigger method can be used instead.

## <span id="page-31-0"></span>**BackgroundIntervalWorker**

Background worker which runs synchronous or asynchronous executor function with the specified interval or delay.

Worker initial parameters:

- interval run executor with a specified interval (in seconds)
- delay delay *between* executor launches
- delay\_before delay *before* executor launch

Parameters *interval* and *delay* can not be used together. All parameters can be overriden during startup by adding *\_* prefix (e.g. *worker.start(\_interval=1)*)

Background interval worker is created automatically, as soon as annotator detects one of the parameters above:

```
@background_worker(interval=1)
def myfunc(**kwargs):
    print('I run every second!')
@background_worker(interval=1)
async def myfunc2(**kwargs):
    print('I run every second and I am async!')
myfunc.start()
myfunc2.start()
```
As well as event worker, BackgroundIntervalWorker supports manual executor triggering with *worker.trigger()* and *worker.trigger\_threadsafe()*

## **6.4.5 Task collections**

Task collections are useful when you need to run a pack of tasks e.g. on program startup or shutdown. Currently collections support running task functions only either in a foreground (one-by-one) or as the threads.

Function priority can be specified either as *TASK\_\** (e.g. *TASK\_NORMAL*) or as a number (lower = higher priority).

## **FunctionCollection**

Simple collection of functions.

```
from atasker import FunctionCollection, TASK_LOW, TASK_HIGH
def error(**kwargs):
  import traceback
   traceback.print_exc()
startup = FunctionCollection(on_error=error)
@startup
def f1():
   return 1
@startup(priority=TASK_HIGH)
def f2():
    return 2
@startup(priority=TASK_LOW)
def f3():
   return 3
result, all_ok = startup.execute()
```
## **TaskCollection**

Same as function collection, but stored functions are started as tasks in threads. Methods *execute()* and *run()* return result when all tasks in collection are finished.

## **6.4.6 Thread local proxy**

```
from atasker import g
if not g.has('db'):
    g.set('db', <new_db_connection>)
```
Supports methods:

## **6.4.7 Locker helper/decorator**

```
from atasker import Locker
def critical_exception():
    # do something, e.g. restart/kill myself
   import os, signal
   os.kill(os.getpid(), signal.SIGKILL)
lock1 = Locker(mod='main', timeout=5)lock1.critical = critical_exception
```
(continues on next page)

(continued from previous page)

```
# use as decorator
@lock1
def test():
    # thread-safe access to resources locked with lock1
# with
with lock1:
    # thread-safe access to resources locked with lock1
```
Supports methods:

## **6.4.8 Debugging**

The library uses logger "atasker" to log all events.

Additionally, for debug messages, method *atasker.set\_debug()* should be called.